# LE CADRE THEORIQUE DE L'ETM ETENDU : ANALYSE D'UNE SEQUENCE UTILISANT LA RELATIVITE RESTREINTE

# MOUTET\* Laurent

**Résumé –** Le cadre théorique de l'ETM étendu est utilisé pour analyser les tâches mises en œuvre lors du processus de modélisation. Il permet de montrer, au travers d'une séquence d'enseignement de relativité restreinte en terminale S en France (grade 12), quelles sont les interactions entre le plan cognitif et les plans épistémologiques de la physique ou des mathématiques. Les genèses, l'association de genèses et l'interaction entre les différents plans sont explicitées pour certaines étapes du cycle de modélisation.

**Mots-clefs** : Mathématiques, physique, ETM étendu, relativité restreinte, modélisation.

**Abstract –** The theoretical frame of the extended MWS allows analysing the tasks operated during the process of modelling. It allows showing, through the example of a special relativity teaching sequence in a grade 12 class in France, which are the interactions between the cognitive plane and the epistemological planes of the physics or the mathematics. The geneses, the association of geneses and the interaction between differents plans can be clarified for certain stages of the cycle of modelling.

**Keywords**: Mathematics, physics, extended MWS, special relativity, modelling.

### I. PRESENTATION DU CADRE THEORIQUE DE L'ETM ETENDU

L'espace de travail mathématique (ETM) a été développé afin de mieux comprendre les enjeux didactiques autour du travail mathématique dans un cadre scolaire (Kuzniak et al., 2016). L'ETM comporte deux niveaux : un de nature cognitive en relation avec l'apprenant et un autre de nature épistémologique en rapport avec les contenus mathématiques étudiés. Le plan épistémologique contient un ensemble de représentamen (signes utilisés), un ensemble d'artéfacts (instruments de dessins ou logiciels) et un ensemble théorique de référence (définitions et propriétés). Le plan cognitif contient un processus de visualisation (représentation de l'espace dans le cas de la géométrie), un processus de construction (fonction des outils utilisés) et un processus discursif (argumentations et preuves). Le travail mathématique résulte d'une articulation entre les plans cognitifs et épistémologiques grâce à une genèse instrumentale (opérationnalisation des artefacts), une genèse sémiotique (basée sur le registre des représentations sémiotiques) et une genèse discursive (présentation du raisonnement mathématique). Les différentes phases du travail mathématique associées à une tâche peuvent être mises en évidence par la représentation de trois plans verticaux sur le diagramme de l'ETM. Les interactions de type sémiotique-instrumentale (sem-ins) conduisent à une démarche de découverte et d'exploration d'un problème scolaire donné. Celles de type instrumentale-discursive (ins-dis) privilégient le raisonnement mathématique en relation avec les preuves expérimentales. Enfin, celles de type sémiotique-discursive (sem-dis) sont caractéristiques de la communication de résultats de type mathématique ainsi que d'un raisonnement plus élaboré. Le diagramme des ETM a été adapté (Moutet, 2016) en rajoutant un plan épistémologique correspondant au cadre de rationalité de la physique (Lerouge, 2000 et Malafosse, 2002, **figure 1**). La position des plans n'a pas d'importance, ce sont plutôt les liens et le jeu d'aller-retour entre ces plans qui est intéressante. Il a été choisi de ne garder qu'un seul plan cognitif à cause de la similarité des opérations cognitives des deux disciplines mises en jeu (physique et mathématiques). Les représentations des élèves ou les schèmes activés peuvent toutefois être prises en compte à l'aide de la notion d'ETM personnel de l'élève qui correspond à ce que font véritablement les élèves lorsqu'ils sont confrontés à un problème scolaire. Le cadre de l'ETM étendu permet d'analyser finement les interactions

<u>.</u>

<sup>\*</sup> LDAR – France - [laurent.moutet@ac-amiens.fr](mailto:laurent.moutet@ac-amiens.fr)

entre les différents cadres de rationalité et le plan cognitif de l'élève puis de qualifier la nature du travail effectué ou celui qui lui est demandé dans le contexte bien particulier d'une approche diagrammatique de la relativité restreinte.

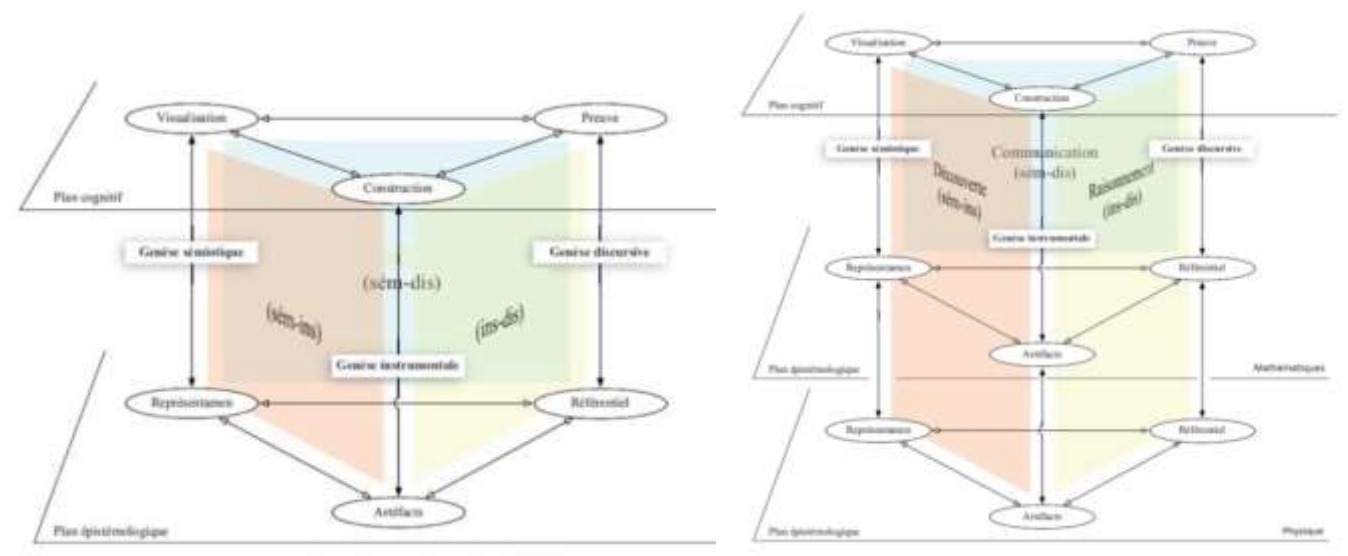

*Figure 1 – Modèle de l'ETM (à gauche) et de l'ETM étendu (à droite)*

## II. LE CYCLE DE MODELISATION

Le cycle de modélisation de Blum & Leiss (2005, **figure 2**) décrit les différentes étapes utilisées par un chercheur en mathématique lors du processus de modélisation. Ils font l'hypothèse que le même cycle peut être transposé dans les autres disciplines scientifiques ainsi que dans un cadre scolaire. Ce cycle commence par une situation réelle (SR) associée à une situation concrète. La compréhension plus ou moins implicite et complète de la situation par l'élève correspond à la situation modèle (SM). Une idéalisation et une simplification des données de l'énoncé ont alors lieu cette fois-ci de manière plus explicite pour conduire au modèle réel (MR). Une phase de mathématisation explicite conduit au modèle mathématique (MM) puis, en travaillant ce modèle, aux résultats mathématiques (RM). L'interprétation de ces résultats conduit aux résultats réels (RR) qui sont validés en tenant compte de la situation modèle (SM). Plusieurs cycles de modélisation sont alors possibles permettant une optimisation lors des confrontations des résultats réels obtenus (RR) en lien avec la situation réelle (SR) donnée.

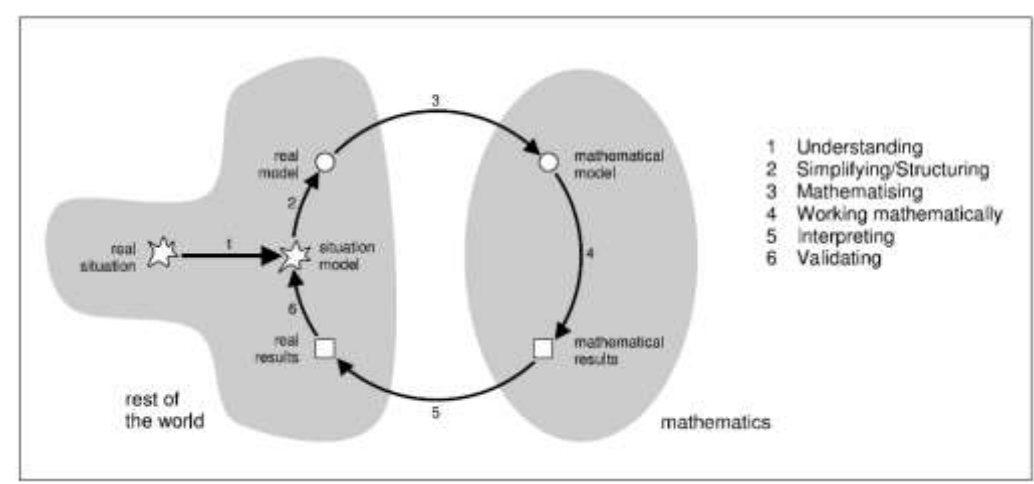

*Figure 2 – Cycle de modélisation de Blum et Leiss (2005)*

Borromeo Ferri (2006) s'intéresse également à la modélisation dans un cadre scolaire avec une dimension cognitive. Elle utilise un cycle de modélisation ressemblant à celui de Blum et Leiss mais en préférant l'expression représentation mentale de la situation (RMS) à la place de SM tout en conservant la même signification. Elle explique que des connaissances extra mathématiques sont mobilisées lors du passage de l'étape RMS→MR et MR→MM. Il nous semble que c'est également le cas lors des passages de RM→RR et RR→RMS. Ces connaissances extra mathématiques font écho, dans le cadre de notre étude, au cadre de rationalité des sciences physiques. D'autre part, elle évoque « des chemins de modélisation individuels » propres aux élèves lors du processus de modélisation. Le cycle n'est pas parcouru linéairement et en fonction des élèves, certaines phases sont privilégiées par rapport à d'autres qui peuvent être ignorées.

#### III. DU « MODELE REEL » AUX « RESULTATS REELS »

Nous nous sommes basés sur le cycle de modélisation de Blum & Leiss (2005) pour positionner une séquence d'enseignement (Moutet, 2016) portant sur le changement d'ordre chronologique d'événements en fonction du référentiel dans le cadre de la relativité restreinte (de Hosson, 2010). Nous avons effectué une étude préliminaire d'une séquence en étudiant le passage MR→RR avec l'objectif de développer à plus long terme une séquence couvrant un cycle complet de modélisation SR→RR. Dans ce cas-là, il ne sera pas pertinent d'utiliser comme véhicule une « deux chevaux » afin de favoriser les passages SR→SM et SM→MR.

Deux questions de recherche ont guidé ce travail : Comment le cadre de l'ETM étendu permet d'analyser les jeux de cadres de rationalité entre les mathématiques et la physique lors d'une séquence traitant de la relativité restreinte avec des élèves de terminale S via une approche géométrique ? Dans quelle mesure l'analyse de l'utilisation d'un logiciel de géométrie dynamique par le cadre de l'ETM étendu permet de montrer qu'il favorise une conceptualisation chez les élèves ?

La séquence est destinée à des élèves de terminale S (grade 12). Elle suit l'apprentissage du cours et la correction d'exercices du manuel. Elle participe à la conceptualisation des notions de relativité restreinte en permettant de les réinvestir dans un contexte différent et inconnu (Vergnaud, 1990). Deux référentiels liés à deux observateurs, Armineh et Daniel, sont utilisés. Armineh conduit une voiture se déplaçant à une vitesse proche de la vitesse de la lumière par rapport à Daniel. Ce dernier se trouve sur le bord de la route à côté de trois flashs lumineux  $S_1$ ,  $S_2$  et  $S_3$  associés à trois événements particuliers  $E_1$ ,  $E_2$  et  $E_3$  initialement connus dans le référentiel de Daniel (**figure 3**). Il s'agit ici du MR puisqu'on retrouve des éléments de simplification et de pré-mathématisation de la situation (axe (Ox), route rectiligne, représentation sur un schéma des deux observateurs et des sources lumineuses  $S_1$ ,  $S_2$  et  $S_3$ ). Il est demandé aux élèves de construire le diagramme de Minkowski de la situation à l'aide du logiciel GeoGebra et de faire varier la vitesse d'Armineh par rapport à Daniel pour en déduire des résultats remarquables.

Le diagramme d'espace-temps de Minkowski, associé au MM, a déjà été construit par les élèves et utilisé en classe à l'aide d'une activité papier-crayon relativement guidée par l'enseignant. Le logiciel de géométrie dynamique GeoGebra conduit, au travers d'une activité dans laquelle les élèves sont en autonomie, à réinvestir le diagramme d'espace-temps de Minkowski. L'utilisation de GeoGebra permet d'activer une autre genèse instrumentale, ce qui conduit à une analyse a priori différente de l'activité papier-crayon à l'aide du modèle de l'ETM étendu. Le diagramme de Minkowski permet de représenter le repère (xOc.t) relatif au référentiel de Daniel et le repère (x'Oc.t') relatif au référentiel d'Armineh. Cette dernière se déplace initialement à la vitesse v de 0,6 fois la vitesse de la lumière dans le vide (on considère que la vitesse de la lumière dans le vide est à peu près égale à celle dans l'air) par rapport à Daniel suivant un axe (Ox). Les droites (Ox) ou (Ox') correspondent à la route dans les référentiels de Daniel ou d'Armineh (**figure 4**).

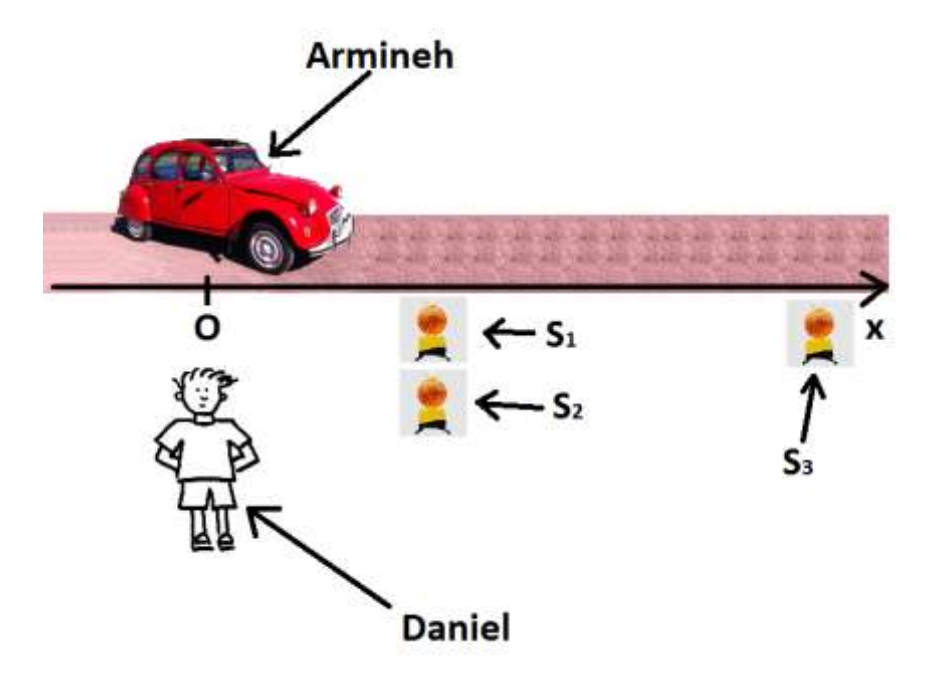

*Figure 3 – Le « modèle réel » de la situation*

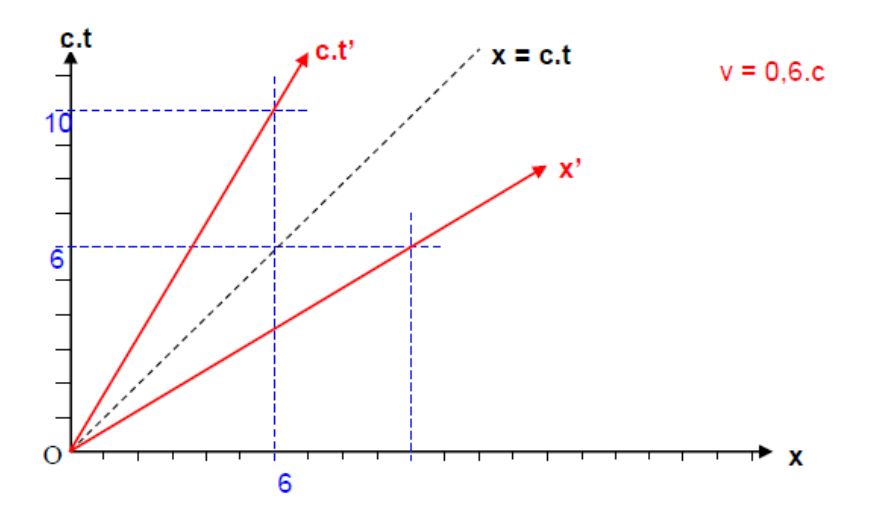

*Figure 4 – Le « modèle mathématique » : diagramme de Minkowski pour v = 0,6.c*

Le diagramme de Minkowski est un diagramme d'espace-temps permettant de connaitre les coordonnées spatio-temporelles d'un événement dans un repère du référentiel d'Armineh ou de Daniel. Dans le diagramme de Minkowski, la droite x = 0 est décrite par l'axe (Oc.t) dans le repère du référentiel de Daniel. De même la droite  $x' = 0$  est décrite par l'axe (Oc.t') dans le repère du référentiel d'Armineh. Les projections sur ce type de diagramme se font parallèlement aux axes. L'axe (Ox') est le symétrique de l'axe (Oc.t') par rapport à la droite  $x = c.t.$  C'est la même chose pour les axes  $(Ox)$  et  $(Oc.t)$ .

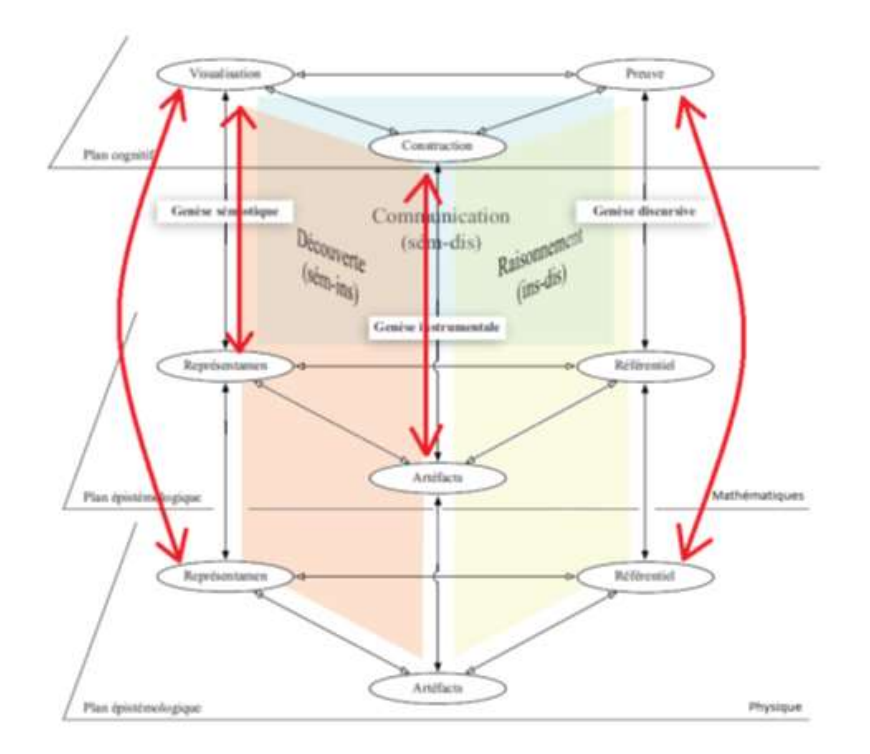

*Figure 5 – Analyse a priori de la tâche associée à l'utilisation du curseur avec GeoGebra*

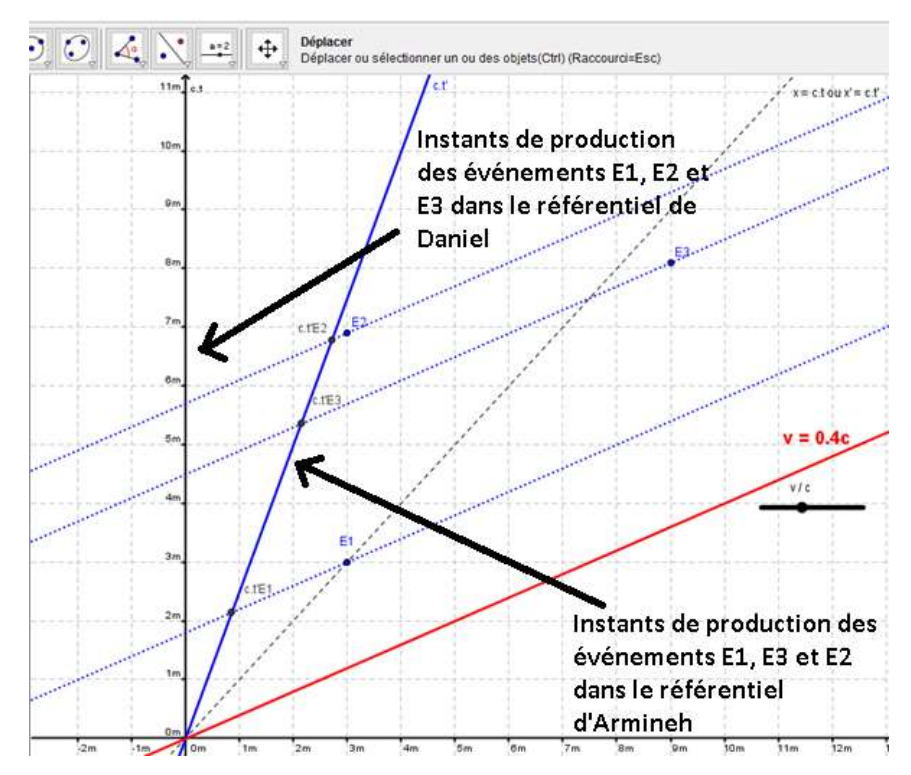

*Figure 6 – Les « résultats mathématiques » : diagramme de Minkowski avec GeoGebra*

Le curseur de GeoGebra permet de modifier les conditions expérimentales en changeant la vitesse v, ce qui conduit une genèse sémiotique différente par rapport à l'activité préliminaire papier-crayon. Le plan épistémologique des mathématiques et le plan cognitif sont mobilisés lors de la construction du curseur. Les axes Ox' et Oc.t' sont modifiés avec la vitesse v, ils se rapprochent de la droite  $x' = c.t'$  lorsque la vitesse v se rapproche de c. Le plan épistémologique de la physique est également mobilisé avec le plan cognitif lorsque les élèves concluent sur l'ordre chronologique relatif des événements  $E_1$ ,  $E_2$  et  $E_3$  suivant les deux référentiels (**figure 5** et **figure 6**). L'utilisation du logiciel GeoGebra favorise une genèse discursive car elle permet ensuite aux élèves de faire des prévisions sur l'ordre chronologique des événements sans avoir à manipuler directement le modèle mathématique. Le modèle de l'ETM étendu utilisé pour l'analyse *a priori* des différentes tâches à effectuer par les élèves a également été testé pour l'analyse *a posteriori* du travail effectué par quatre élèves.

### IV. ANALYSE *A POSTERIORI* DE LA SEQUENCE D'ENSEIGNEMENT

Une classe de 34 élèves de terminale S d'un lycée de Picardie maritime a participé à l'expérimentation. Une première séance papier – crayon a été effectuée afin de construire et d'utiliser le diagramme de Minkowski avec un guidage fort de l'enseignant. L'activité, correspondant à la seconde séance, a été ensuite donnée à des binômes comme devoir à réaliser à la maison. Les conditions de vitesses étaient différentes d'un groupe à l'autre. La très grande majorité des élèves n'avait pas utilisé le logiciel GeoGebra au lycée. Les élèves ont rendu une première version de leur devoir maison puis ils ont travaillé deux heures en demi-classe en salle informatique afin de finaliser leur fichier GeoGebra. Chaque élève a réalisé également un enregistrement MP3 permettant de résumer la totalité de la séquence qui aura duré cinq heures en tout. Le travail de quatre élèves a été analysé. Ils ont été choisis en tenant compte de leurs résultats scolaires (élèves en réussite et en difficulté).

Ici c'est le travail de l'*élève C* qui est présenté. Le diagramme de Minkowski comporte les trois événements de placés, les différents axes, la droite  $x = c.t$ , et des projections parallèlement à l'axe Oc.t' coupant l'axe Ox'. Néanmoins les différents éléments ne sont pas nommés sur GeoGebra et le curseur n'apparait pas. La notion d'événement semble mobilisée. La notion de référentiel semble l'être partiellement, car les axes des repères ne sont pas nommés. La notion d'ordre chronologique relatif n'est pas traitée, les coordonnées des événements sur l'axe oc.t' non plus (**figure 7**).

La version retravaillée en classe (intervention orale de l'enseignant pour donner des informations techniques sur le logiciel GeoGebra à chaque binôme) comporte les différents éléments qui manquaient dans la première version. Un curseur permet de changer la valeur de v/c et les projections des événements parallèlement à l'axe Ox' sur l'axe Oc.t' ou parallèlement à l'axe Oc.t' sur l'axe Ox' apparaissent. Les coordonnées des trois événements sont mentionnées dans le repère (x'Oc.t'). Les axes Ox' et Oc.t' sont maintenant nommés, mais la droite  $x = c.t$  ou  $x' = c.t'$  est simplement décrite comme « xy ». Il est possible de traiter maintenant la notion d'ordre chronologique relatif.

Ce travail met en évidence des genèses de type sémiotiques – instrumentales (découverte du logiciel GeoGebra) et de façon moins marquée des genèses instrumentales – discursives (raisonnement élaboré afin de construire le diagramme de Minkowski). *L'élève C* arrive à construire un diagramme de Minkowski. Il n'a pas par contre encore atteint une pratique élaborée du MM car le curseur nécessaire à la simulation n'est pas initialement créé.

# **EMF 2018 – GT4**

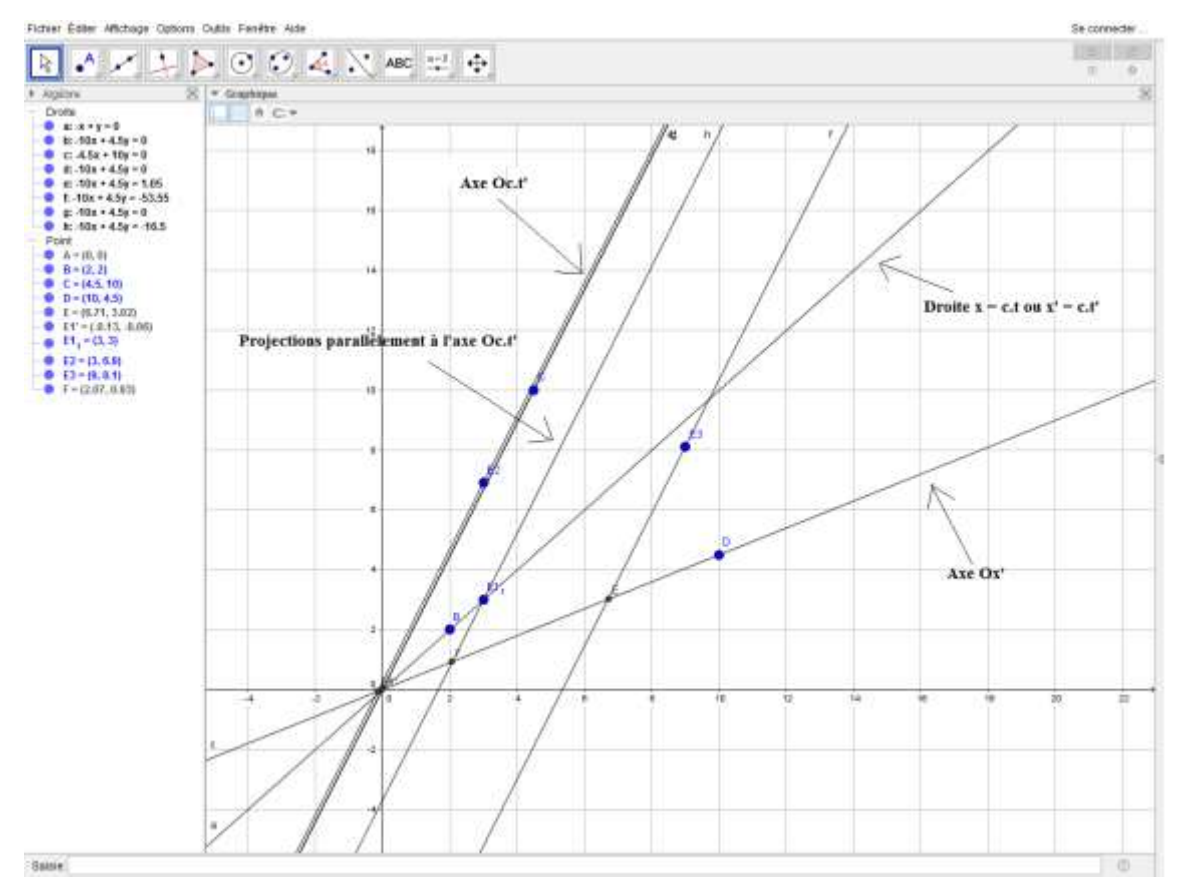

*Figure 7 – Copie d'écran de la première version GeoGebra de l'élève C*

L'enregistrement audio de l'*élève C* montre qu'il utilise très souvent des genèses de type instrumentales associées à de nombreuses genèses de type discursives puisqu'il a tendance à utiliser le diagramme de Minkowski pour en déduire des RR. Néanmoins des erreurs de physique apparaissent (confondre le référentiel d'Armineh et de Daniel, se tromper dans l'ordre chronologique des événements). L'analyse *a posteriori* est décomposée en trois grandes étapes (**figure 8**).

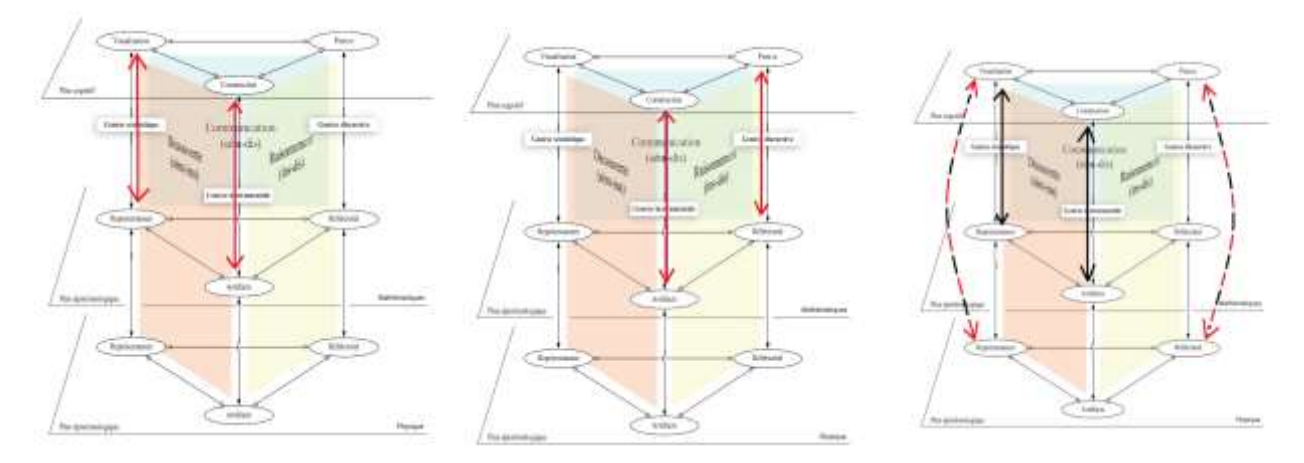

*Figure 8 – Analyse a posteriori des tâches effectuées par l'élève C*

Les deux premières étapes correspondent à l'appropriation du MM. La seconde étape est associée au tracé de l'axe Ox' qui mobilise un raisonnement un peu plus élaboré puisqu'une symétrie par rapport à la droite x'=c.t' est nécessaire. La troisième étape traite de la construction du curseur qui n'est pas maitrisée (visualisée par des flèches noires) et par la communication des RR qui ne sont pas toujours corrects même s'ils sont présents (visualisés par des pointillés noirs et rouges).

## V. CONCLUSION ET PERSPECTIVES

Le cadre de l'ETM étendu nous a servi à analyser les tâches associées à certaines étapes du cycle de modélisation MR→RR. Le cadre de l'ETM étendu permet de prendre en compte la mobilisation des plans épistémologiques des mathématiques et / ou de la physique pour chacune des tâches demandées aux élèves. L'utilisation du logiciel GeoGebra développe des genèses spécifiques par rapport à une activité papier - crayon. Une nouvelle génèse sémiotique conduit à une visualisation du changement des coordonnées temporelles des événements en fonction de la vitesse v d'Armineh par rapport à Daniel. Une nouvelle genèse instrumentale correspond à la manipulation du logiciel de géométrie dynamique avec la fonctionnalité curseur permettant de changer simplement les conditions expérimentales. Enfin une nouvelle genèse discursive est mobilisée lors de la description de l'ordre chronologique des événements en fonction du référentiel d'étude et de la vitesse v. Nous envisageons, par la suite, d'analyser grâce au modèle de l'ETM étendu ou à une de ses évolutions, dans certains contextes particuliers, les tâches mises en œuvre à chacune des étapes du cycle global de modélisation SR→RR. Des résultats préliminaires tendent à montrer que les genèses ainsi que les plans épistémologiques des mathématiques et de la physique ne sont pas mobilisés de la même façon en fonction de l'étape du cycle de modélisation, ce qui va dans le sens des travaux de Borromeo Ferri (2006).

### VI. REMERCIEMENTS

Je remercie Alain Kuzniak et Cécile de Hosson leur encadrement lors de ce travail de thèse ainsi que tous les membres du groupe de travail ETM du LDAR.

#### **REFERENCES**

- Blum W., Leiss D. (2005) « Filling up » the problem of independance-preserving teacher interven-tions in lessons with demanding modeling tasks. In M. Bosch (Ed.) *Proceedings for the CERME 4*, Spain. 1623-1633.
- Borromeo Ferri R. (2006) Theoretical and empirical differentiations of phases in the modelling process. *ZDM mathematics Education*, 38, 86-95.
- de Hosson C., Kermen I., Parizot E. (2010) Exploring students'understanding of reference frames and time in Galilean and special relativity. *Eur. J. Phy.*, 31, 1527-1538.
- Kuzniak A., Tanguay D., Elia I. (2016) Mathematical Working Spaces in schooling: an introduction. *ZDM mathematics Education*, 48, 721-737.
- Lerouge A. (2000) La notion de cadre de rationalité. A propos de la droite au collège. *Recherches en didactique des mathématiques*, 20, 171-208.
- Malafosse D. (2002) Pertinence des notions de cadre de rationalité et de registre sémiotique en didactique de la physique. *Recherches en didactique des mathématiques*, 22, 31-76.
- Moutet L. (2016) *Diagrammes et théorie de la relativité restreinte : une ingénierie didactique*, Thèse de doctorat de l'université Paris Diderot, France.
- Vergnaud G. (1990) La théorie des champs conceptuels. *Recherches en didactique des mathématiques*, 10.2, 133-170.